# **ПЕРВОЕ ВЫСШЕЕ ТЕХНИЧЕСКОЕ УЧЕБНОЕ ЗАВЕДЕНИЕ РОССИИ**

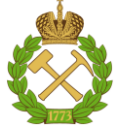

### **МИНИСТЕРСТВО НАУКИ И ВЫСШЕГО ОБРАЗОВАНИЯ РОССИЙСКОЙ ФЕДЕРАЦИИ федеральное государственное бюджетное образовательное учреждение высшего образования САНКТ-ПЕТЕРБУРГСКИЙ ГОРНЫЙ УНИВЕРСИТЕТ**

**СОГЛАСОВАНО**

**УТВЕРЖДАЮ**

**Руководитель ОПОП ВО профессор А.М. Щипачев**

\_\_\_\_\_\_\_\_\_\_\_\_\_\_\_\_\_\_\_\_\_\_\_\_\_

**\_\_\_\_\_\_\_\_\_\_\_\_\_\_\_\_\_\_\_\_\_\_ Проректор по образовательной деятельности Д.Г. Петраков**

# **РАБОЧАЯ ПРОГРАММА ДИСЦИПЛИНЫ**

# *ХИМИЯ, ЧАСТЬ 2*

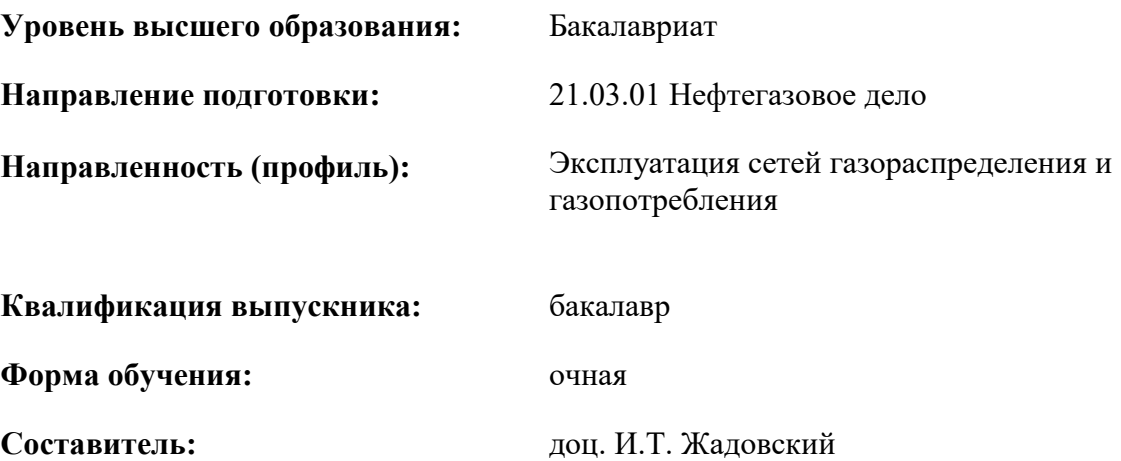

Санкт-Петербург

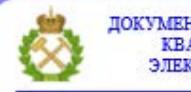

ДОКУМЕНТ ПОДПИСАН УСИЛЕННОЙ КВАЛИФИЦИРОВАННОЙ<br>ЭЛЕКТРОННОЙ ПОДПИСЬЮ

Сертификат: 00F3 503F 985D 6537 76D4 6643 ВD9В 6D2D 1С Владелец: Пашкевич Наталья Владимировна<br>Действителен: с 27.12.2022 по 21.03.2024

#### **Рабочая программа дисциплины** «Химия, часть 2» разработана:

– в соответствии с требованиями ФГОС ВО – бакалавриат по направлению подготовки «21.03.01 Нефтегазовое дело», утвержденного приказом Минобрнауки России № 96 от 9 февраля 2018 г.;

– на основании учебного плана подготовки по направлению подготовки «21.03.01 Нефтегазовое дело» направленность (профиль) «Эксплуатация сетей газораспределения и газопотребления».

Составитель: <u>Доставитель:</u> доставитель: доставитель: доставитель: доставитель: доставитель: доставитель: доставитель: доставитель: доставитель: доставитель: доставитель: доставитель: доставитель: доставитель: доставитель

**Рабочая программа рассмотрена и одобрена** на заседании кафедры общей и физической химии от 07.02.2022 г., протокол № 8.

Заведующий кафедрой физической химии д.т.н., проф. О.В. Черемисина

#### **Рабочая программа согласована:**

Начальник управления учебнометодического обеспечения образовательного процесса \_\_\_\_\_\_\_\_\_\_\_\_ к.т.н. Иванова П.В.

# **1.ЦЕЛИ И ЗАДАЧИ ДИСЦИПЛИНЫ**

#### **Цель дисциплины «Химия, часть 2»:**

− приобретение базовых теоретических знаний в области физико-химического описания и моделирования химико-технологических процессов при эксплуатации сетей газораспределения и газопотребления;

− обеспечение подготовки студентов к изучению смежных и специальных дисциплин;

− формирование практических навыков применения законов и методов физической химии при решении профессиональных задач, связанных с выполнением инженерно-химических расчетов технологических процессов нефтегазового комплекса.

#### **Основные задачи дисциплины:**

− - получение базовых теоретических основ в области физической химии (включая дисперсные системы), общих законов и закономерностей химических превращений, выполнения расчетов материальных и тепловых балансов химических реакций, исследования состава и свойств веществ;

− - формирование представлений в области термодинамических расчетов и прогнозирования протекания химических процессов, их кинетики и продуктов при формировании комплекса мероприятий по добыче, транспортировке, переработке и хранению нефти газа и продуктов их переработки;

− - приобретение навыков обращения со специальной литературой, поиска сведений и данных в библиотечных и информационно-коммуникационных электронных ресурсах практического применения полученных знаний;

− - развитие способностей для самостоятельной работы, мотивации к самостоятельному повышению уровня профессиональных навыков.

### **2. МЕСТО ДИСЦИПЛИНЫ В СТРУКТУРЕ ОПОП ВО**

Дисциплина «Химия, часть 2» относится к обязательной части основной профессиональной образовательной программы бакалавриата по направлению подготовки «21.03.01 Нефтегазовое дело» направленность (профиль) «Эксплуатация сетей газораспределения и газопотребления» и изучается в 4-м семестре.

Предшествующими курсами, на которых непосредственно базируется дисциплина «Химия, часть 2» являются «Химия, часть 1», «Геология нефти и газа».

Дисциплина «Химия, часть 2», является основополагающей для изучения следующих дисциплин: Химия нефти и газа, Термодинамика и теплопередача, Экология, Безопасность жизнедеятельности.

Особенностью дисциплины является приобретение теоретических знаний, связанных с современными методами и подходами физической химии. Получение умений и навыков в области практического применения методов моделирования, математического анализа для решения задач связанных с эксплуатацией сетей газораспределения и газопотребления и решения задач междисциплинарного характера.

### **3. ПЛАНИРУЕМЫЕ РЕЗУЛЬТАТЫ ОБУЧЕНИЯ ПО ДИСЦИПЛИНЕ, СООТНЕСЕННЫЕ С ПЛАНИРУЕМЫМИ РЕЗУЛЬТАТАМИ ОСВОЕНИЯ ОБРАЗОВАТЕЛЬНОЙ ПРОГРАММЫ**

Процесс изучения дисциплины «Химия, часть 2» направлен на формирование следующих компетенций:

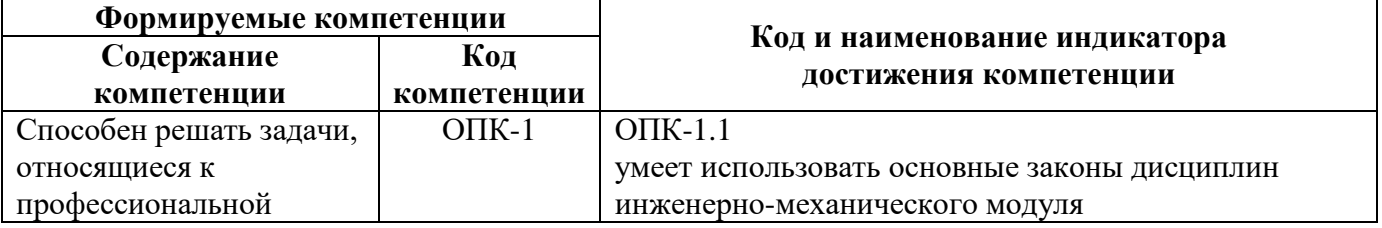

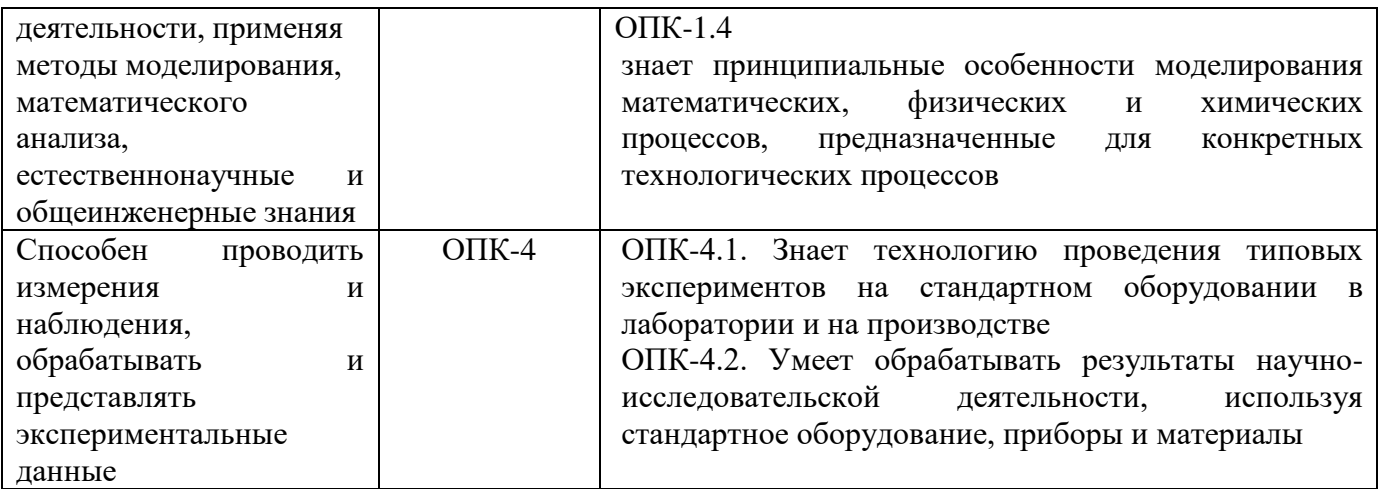

# **4. СТРУКТУРА И СОДЕРЖАНИЕ ДИСЦИПЛИНЫ**

# **4.1. Объем дисциплины и виды учебной работы**

Общая трудоёмкость учебной дисциплины составляет 4 зачётных единицы, 144 ак. часа.

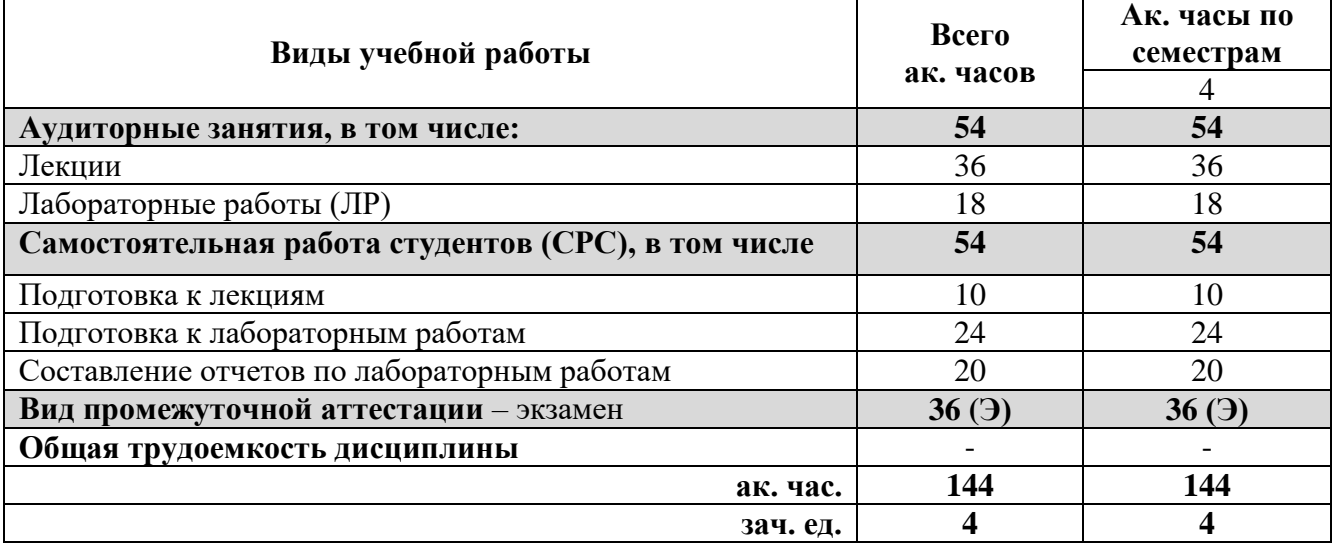

# **4.2. Содержание дисциплины**

Учебным планом предусмотрены: лекции, лабораторные работы и самостоятельная работа.

# **4.2.1. Разделы дисциплины и виды занятий**

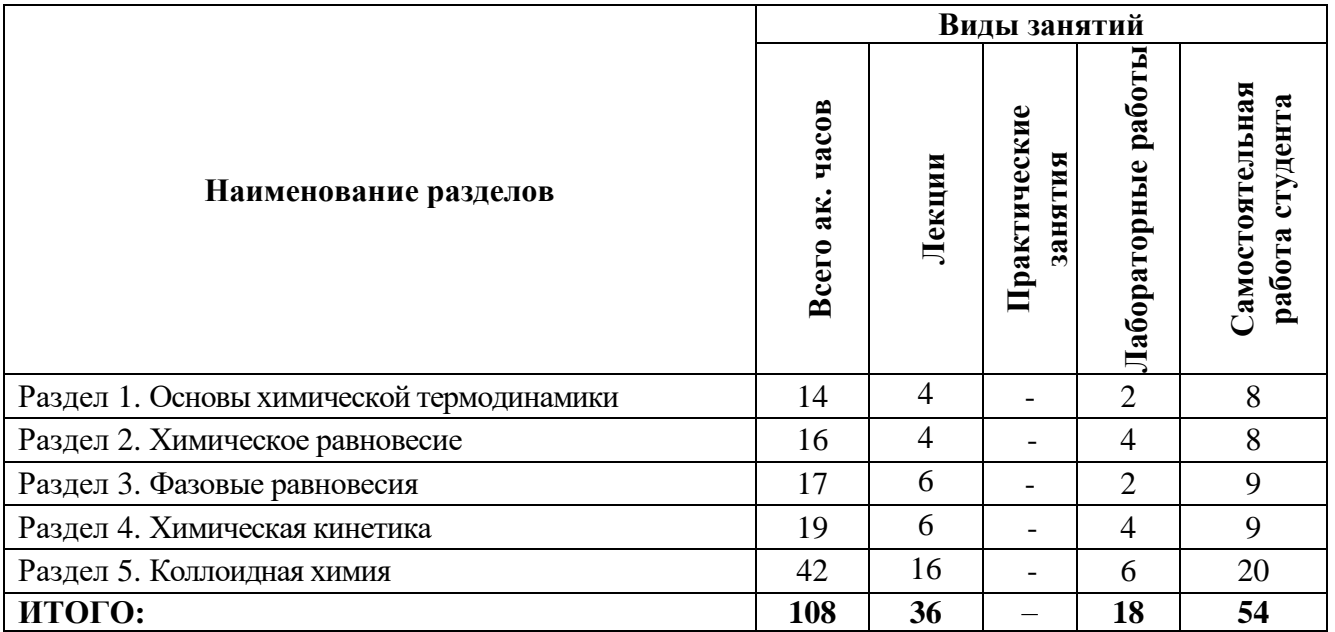

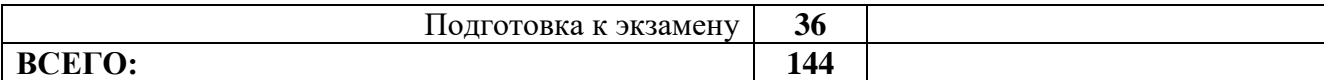

# **4.2.2.Содержание разделов дисциплины**

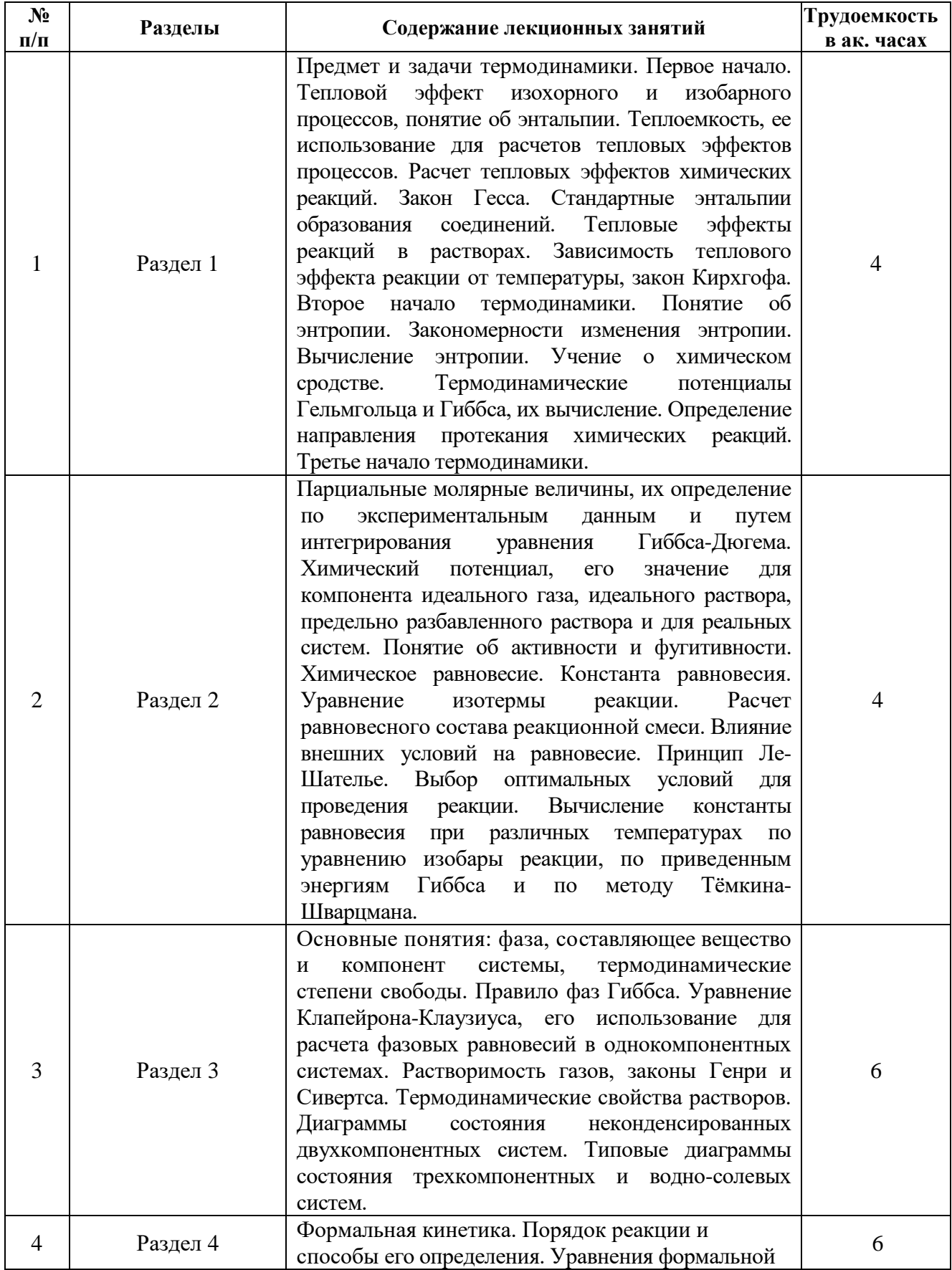

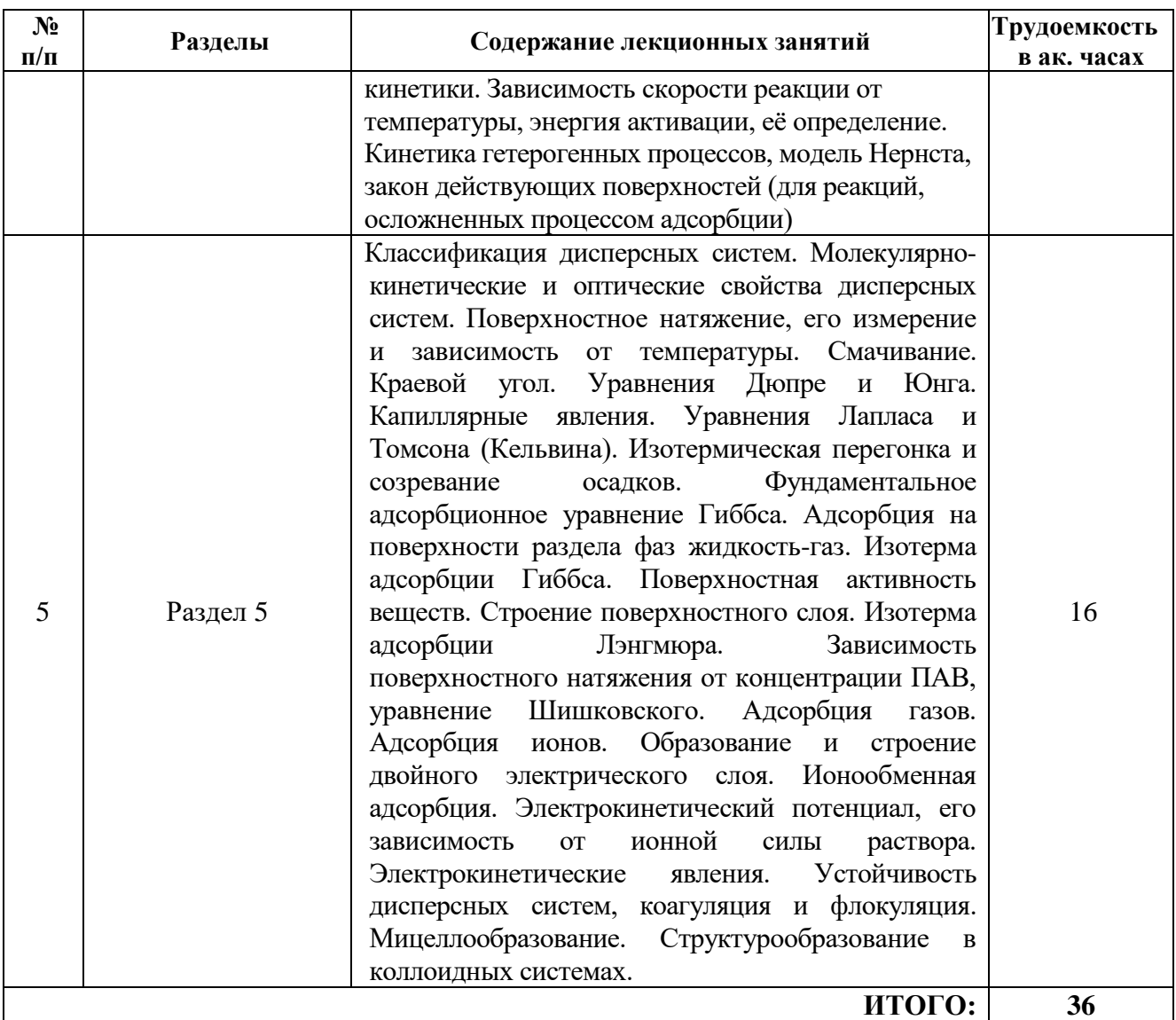

# **4.2.3. Практические занятия**

*Практические занятия не предусмотрены*

# **4.2.4. Лабораторные работы**

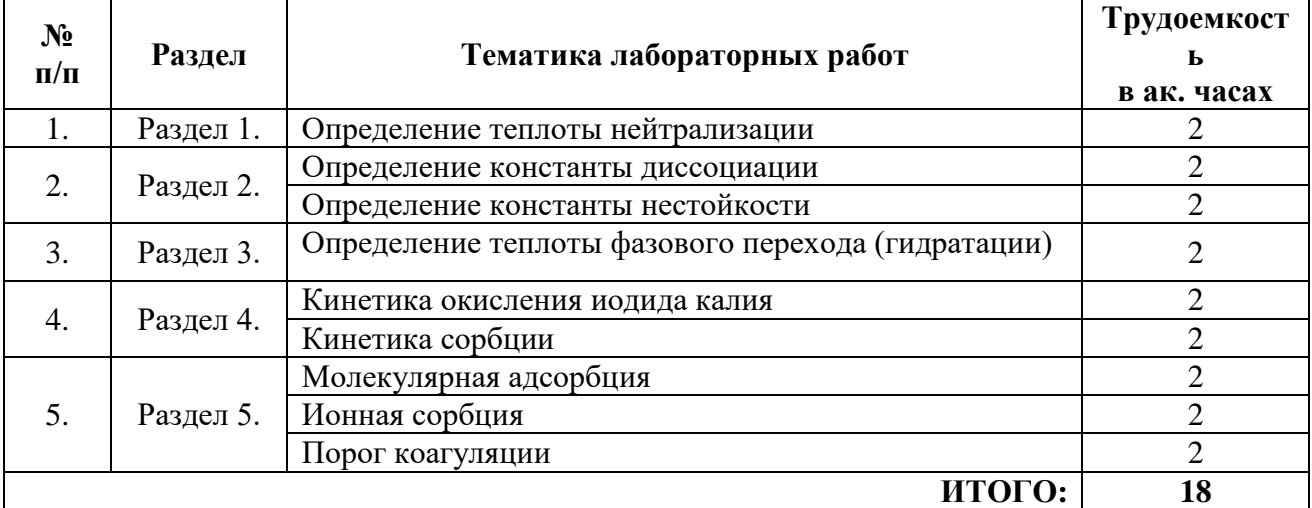

# **4.2.5. Курсовые работы**

*Курсовые работы не предусмотрены*

#### **5. ОБРАЗОВАТЕЛЬНЫЕ ТЕХНОЛОГИИ**

В ходе обучения применяются:

**Лекции**, которые являются одним из важнейших видов учебных занятий и составляют основу теоретической подготовки обучающихся.

Цели лекционных занятий:

дать систематизированные научные знания по дисциплине, акцентировать внимание на наиболее сложных вопросах дисциплины;

стимулировать активную познавательную деятельность обучающихся, способствовать формированию их творческого мышления.

**Лабораторные занятия** составляют основу практической подготовки обучающихся.

Цели лабораторных занятий:

− развить навыки самостоятельной работы и применения теоретических знаний для решения практических задач;

− приобрести навыки обработки различных видов информации в том числе с использованием компьютерной техники;

− углубить и закрепить знания, полученные на лекциях и в процессе самостоятельной работы обучающихся с учебной и научной литературой;

− обеспечить живое, творческое обсуждение учебного материала в форме дискуссии, обмена мнениями по рассматриваемым вопросам.

**Консультации** (текущая консультация, накануне экзамена) является одной из форм руководства учебной работой обучающихся и оказания им помощи в самостоятельном изучении материала дисциплины, в ликвидации имеющихся пробелов в знаниях, задолженностей по текущим занятиям, в подготовке письменных работ.

Текущие консультации проводятся преподавателем, ведущим занятия в учебной группе, носят как индивидуальный, так и групповой характер.

**Самостоятельная работа** - направлена на углубление и закрепление знаний, полученных на лекциях и других занятиях, а также выработку навыков самостоятельного активного приобретения новых, дополнительных знаний, подготовку к предстоящим учебным занятиям и промежуточному контролю.

### **6. ОЦЕНОЧНЫЕ СРЕДСТВА ДЛЯ ТЕКУЩЕГО КОНТРОЛЯ УСПЕВАЕМОСТИ, ПРОМЕЖУТОЧНОЙ АТТЕСТАЦИИ ПО ИТОГАМ ОСВОЕНИЯ ДИСЦИПЛИНЫ**

*6.1. Оценочные средства для самостоятельной работы и текущего контроля успеваемости*

#### **Раздел 1. Основы химической термодинамики**

1. От каких параметров системы зависит тепловой эффект реакции и теплоемкость?

2. На каком законе термодинамики основано измерение теплового эффекта реакции?

3. Какие величины надо знать или экспериментально определить для установления теплового эффекта реакции?

4. Что такое катод и анод?

5. Как вычисляется ЭДС гальванического элемента?

6. Как связаны ЭДС и энергия Гиббса?

7. Какой закон лежит в основе вычисления изменения энтропии химической реакции?

8. Как изменяется энергия Гиббса при самопроизвольном протекании процесса?

9. Какое уравнение связывает изменение энергии Гиббса и константу равновесия?

10. Какой закон позволяет вычислить изменение энтальпии при заданной температуре?

# **Раздел 2. Химическое равновесие**

1. Какую математическую функцию называют «химический потенциал»?

2. Каким образом функцию «химический потенциал» применяют для вывода уравнения закона действующих масс?

3. Какое уравнение связывает понятия «изменение энергии Гиббса» и «константа равновесия»?

4. Какое уравнение описывает зависимость константы равновесия от температуры?

5. Как будет изменяться величина константы равновесия при увеличении температуры при протекании эндотермического процесса?

6. Какое уравнение описывает зависимость изменения энергии Гиббса процесса от произведения концентраций реагирующих веществ и продуктов реакции?

7. Каким образом изменится выход реакции при увеличении концентрации продуктов реакции?

8. Какое уравнение связывает константу равновесия реакции, протекающей в газовой фазе, выраженную через парциальные давления компонентов и через мольные доли компонентов?

9. Какова зависимость химического потенциала от температуры?

10. Каковы признаки равновесного состояния системы?

### **Раздел 3. Фазовые равновесия**

1. На чем основан метод физико-химического анализа гетерогенных систем?

2. Какие параметры влияют на свойства гетерогенной однокомпонентной системы?

#### 3. В каких координатах изображают диаграммы состояния гетерогенных

однокомпонентных систем?

4. Как выглядит дифференциальная форма уравнения Клаузиуса-Клапейрона?

5. Какую форму уравнения Клаузиуса-Клапейрона применяют для описания переходов между конденсированными фазами?

6. Какую форму уравнения Клаузиуса-Клапейрона применяют для описания процесса испарения?

7. Как изменяется теплота испарения при повышении температуры?

8. Что показывают линии ликвидуса и солидуса?

9. Возможно ли разделение компонентов азеотропной смеси методом простой перегонки?

10. Как при помощи диаграммы состояния определить состав равновесных фаз?

#### **Раздел 4. Химическая кинетика**

1. Что изучает наука кинетика?

2. Что такое скорость реакции?

3. Какое уравнение описывает скорость гомогенного процесса?

4. Какое уравнение описывает скорость гетерогенного процесса?

5. Каким уравнением описывается зависимость скорости процесса от концентрации реагирующих веществ?

6. Что показывает константа скорости реакции и от чего зависит ее величина?

7. Что такое порядок реакции?

8. Какими способами можно определить порядок и константу скорости реакции?

### **Раздел 5. Коллоидная химия**

1. Что такое поверхностное натяжение?

2. Что такое поверхностная активность?

3. Как называются вещества, снижающие поверхностное натяжение?

4. Как влияет концентрация ПАВ в растворе на величину поверхностного натяжения?

5. Каково строение молекулы ПАВ?

6. Какие ПАВ называются ионогенными?

7. Чем объясняется резкое снижение величины поверхностного натяжения при увеличении концентрации ПАВ в растворе?

8. Что называют процессом сорбции?

9. Какими процессами определяется сорбционное равновесие?

10. Какими способами можно выразить величину адсорбции?

# **6.2.** *6.2. Оценочные средства для проведения промежуточной аттестации (экзамена)*

### **6.2.1. Примерный перечень вопросов к экзамену:**

- 1. Какое состояние системы называют равновесным?
- 2. От каких параметров системы зависит величина константы равновесия?
- 3. На значение какой величины оказывают влияние катализаторы?
- 4. Какой вид имеет математическое выражение второго закона термодинамики?

5. Какую парциальную молярную величину называют химическим потенциалом?

- 6. Как изменяется величина коэффициента летучести газа с ростом давления?
- 7. Какую величину называют «коэффициент фугитивности»?
- 8. Каким выражением активность компонента связана с концентрацией?
- 9. Как влияет повышение температуры на смещение равновесия?
- 10. Какая математическая формула является уравнением изобары?
- 11. Какая математическая формула является уравнением Шредера?
- 12. Как увеличение концентрации раствора влияет на температуру его кипения?
- 13. Как запишется уравнение правила фаз Гиббса для диаграммы состояния ж=г?
- 14. Какая математическая формула описывает закон Рауля?
- 15. Каким компонентом обогащен пар согласно первому закону Коновалова?

16. Скорость реакции пропорциональна произведению концентраций реагентов в степенях, равных чему?

- 17. Какой параметр влияет на величину константы скорости реакции?
- 18. Какова формулировка правила Вант-Гоффа?
- 19. Какова математическая формула правила Вант-Гоффа?
- 20. От какого параметра зависит величина внутреннего давления?
- 21. Какая математическая запись является уравнением Дюпре?
- 22. Какая величина описывает интенсивность смачивания?
- 23. Над поверхностью какой формы давление пара жидкости выше?
- 24. Каким уравнением определяется абсолютная величина адсорбции?
- 25. В какой концентрационной области справедлива изотерма адсорбции Генри?
- 26. Как влияет рост температуры процесса на величину адсорбции?
- 27. От каких параметров молекулы зависит величина предельной адсорбции?
- 28. Какая математическая запись является уравнением Шишковского?
- 29. Полная динамическая обменная емкость это что?
- 30. Какую функциональную группу содержит катионит средней силы?
- 31. Чему равен заряд поверхности при изоэлектрической точке?
- 32. Каким уравнением определяется скорость движения частицы при седиментации?
- 33. Какова математическая запись условия седиментационной устойчивости системы?
- 34. По какой формуле вычисляют величину порога коагуляции?

#### **6.2.2. Примерные тестовые задания**

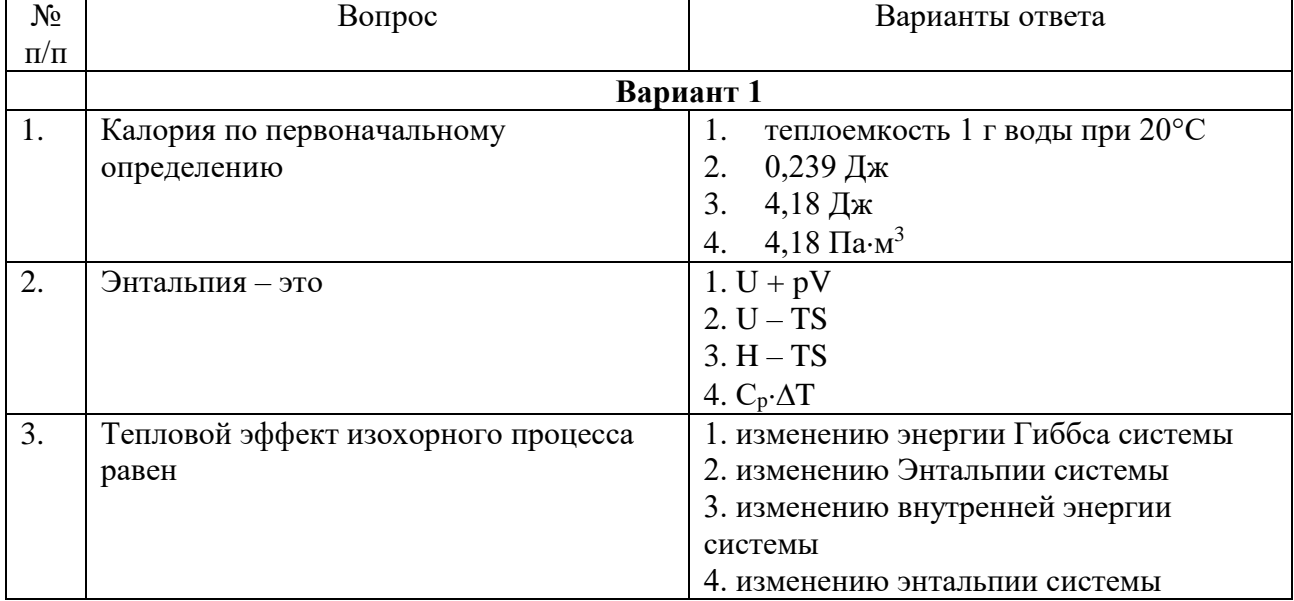

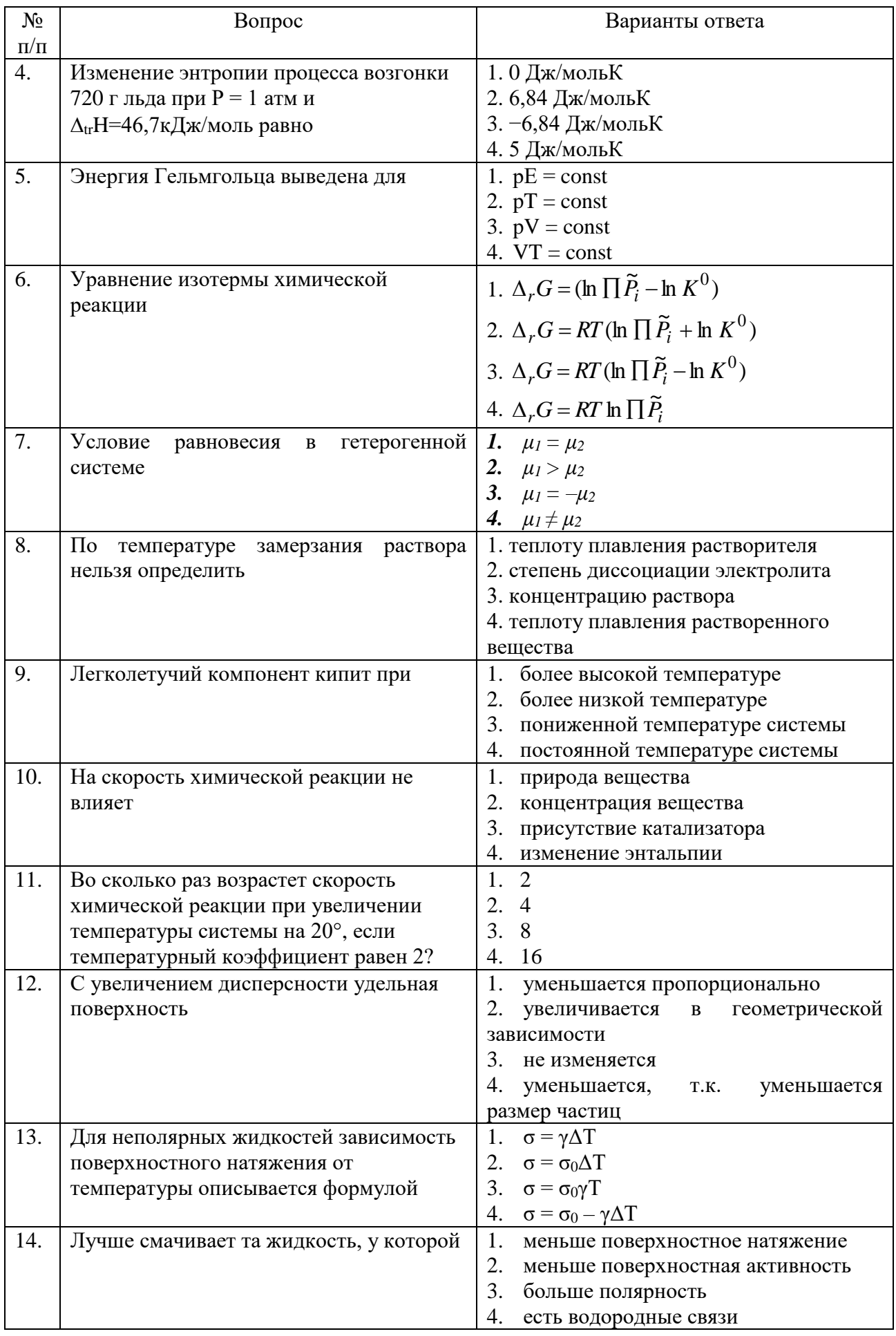

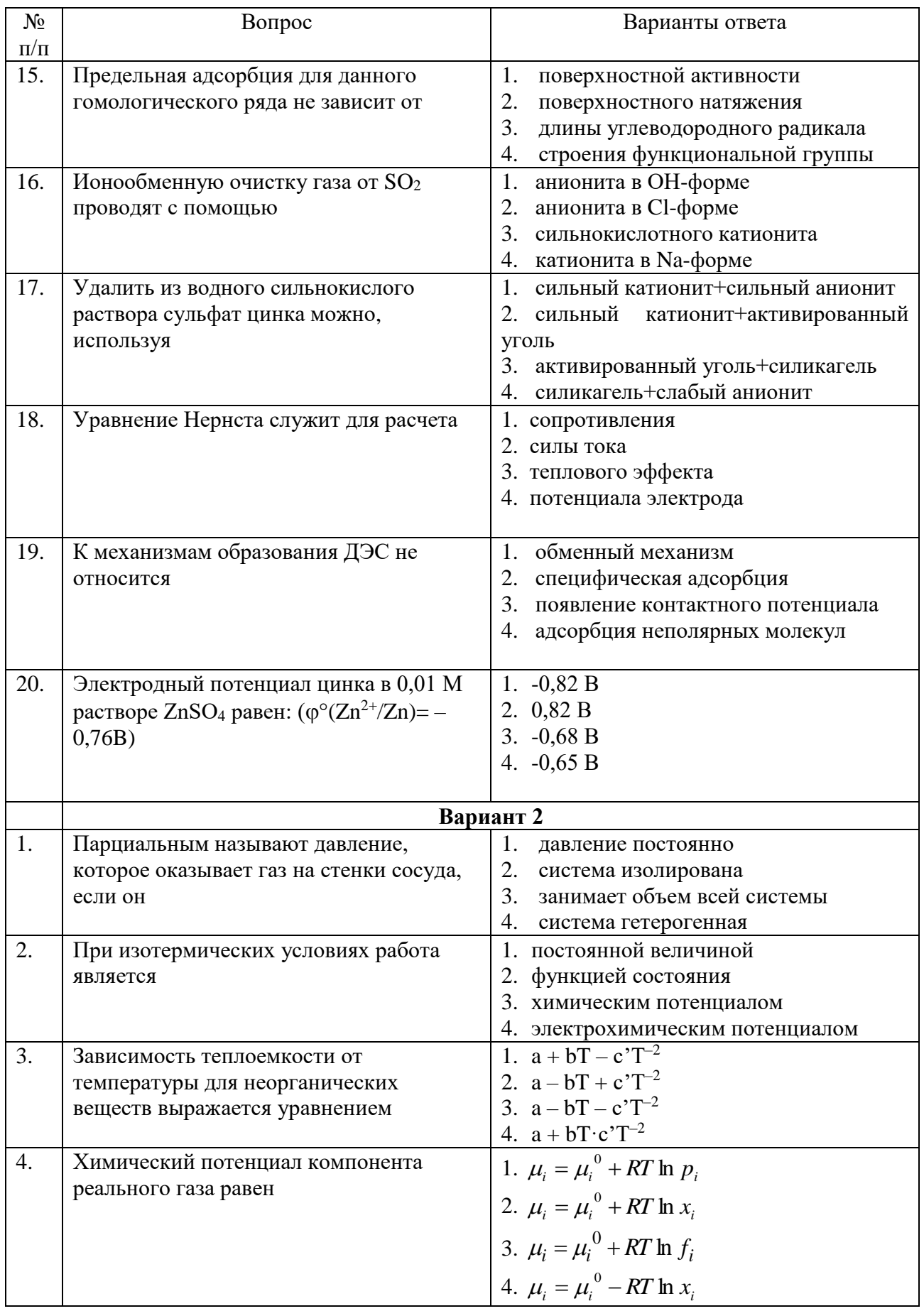

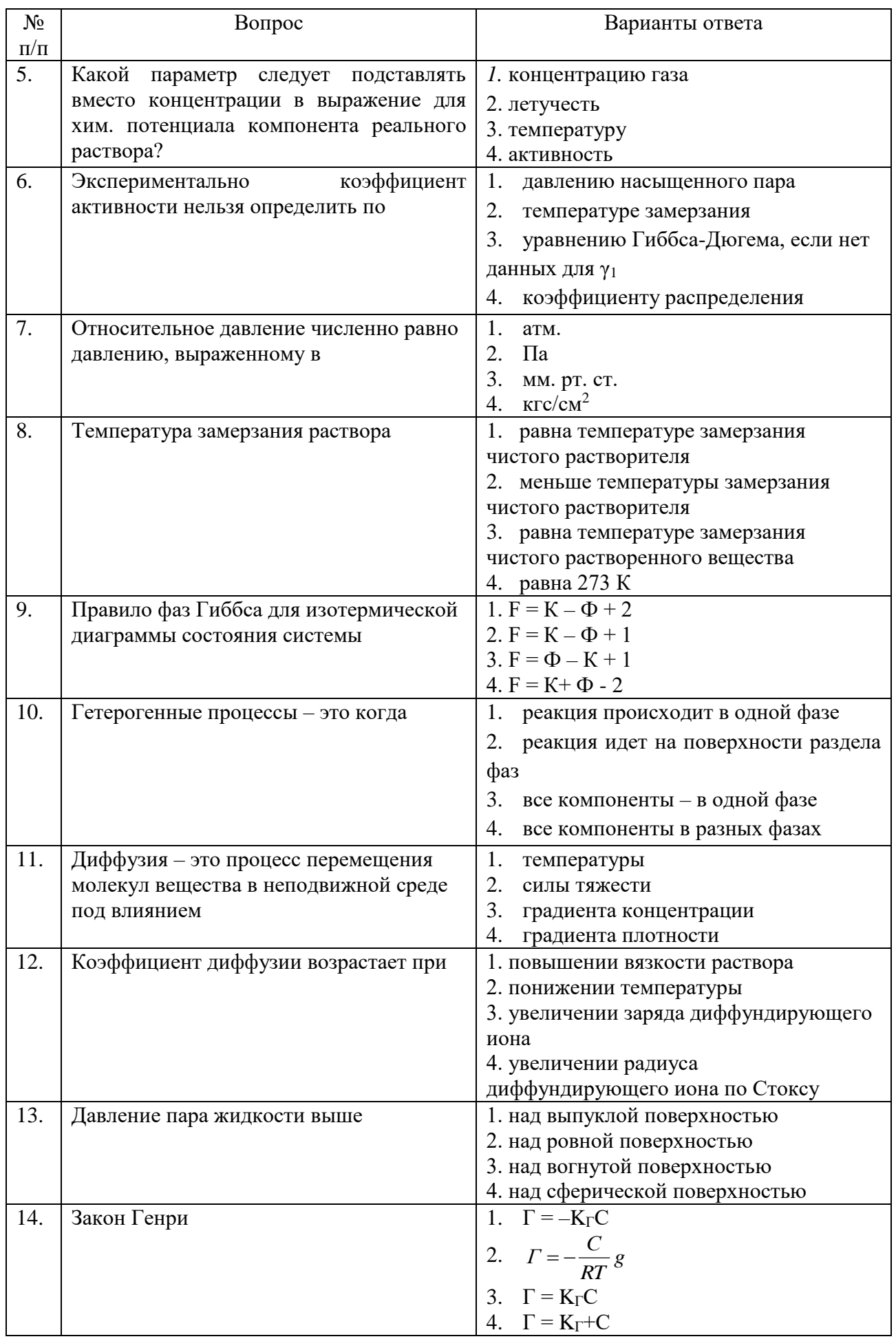

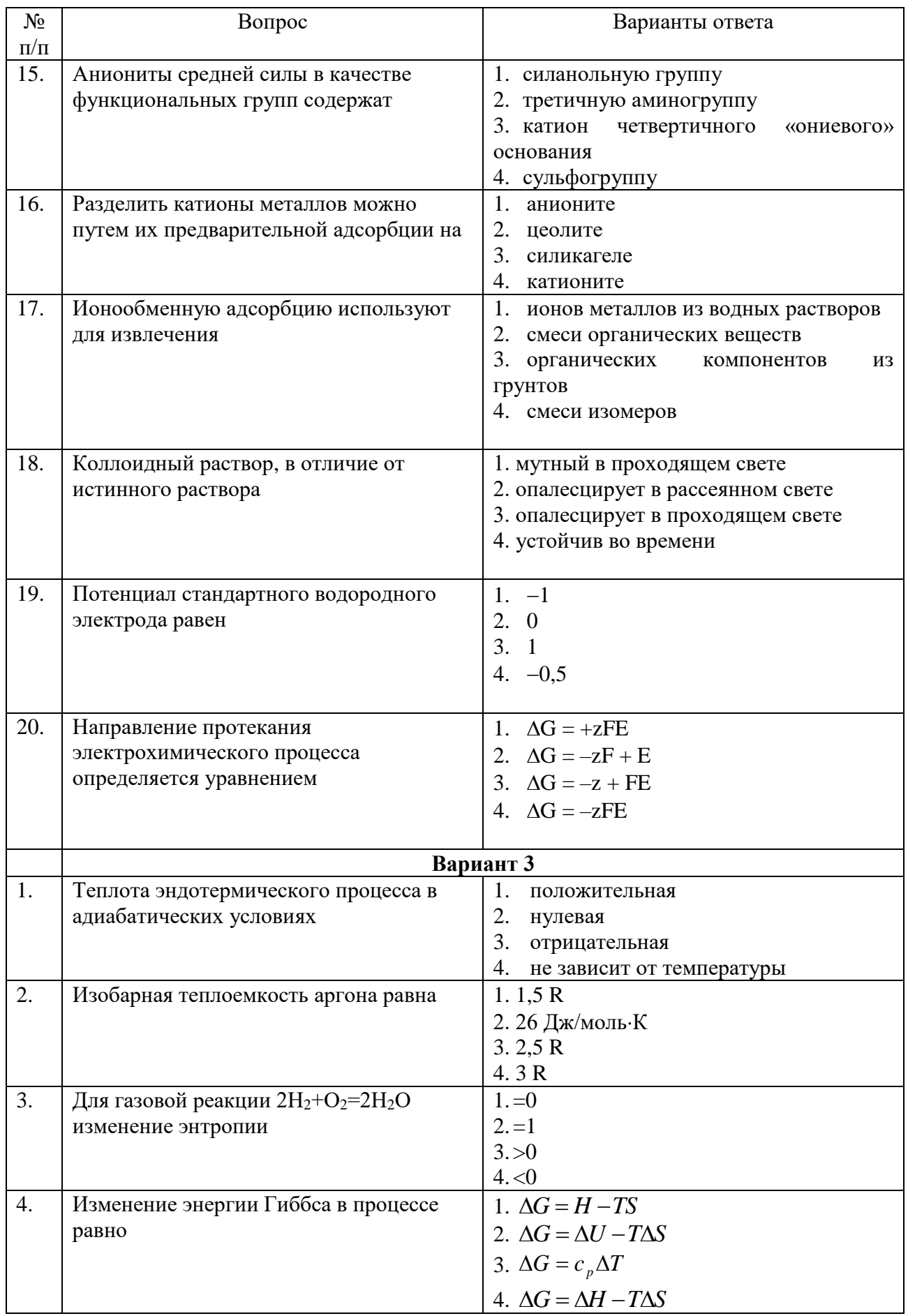

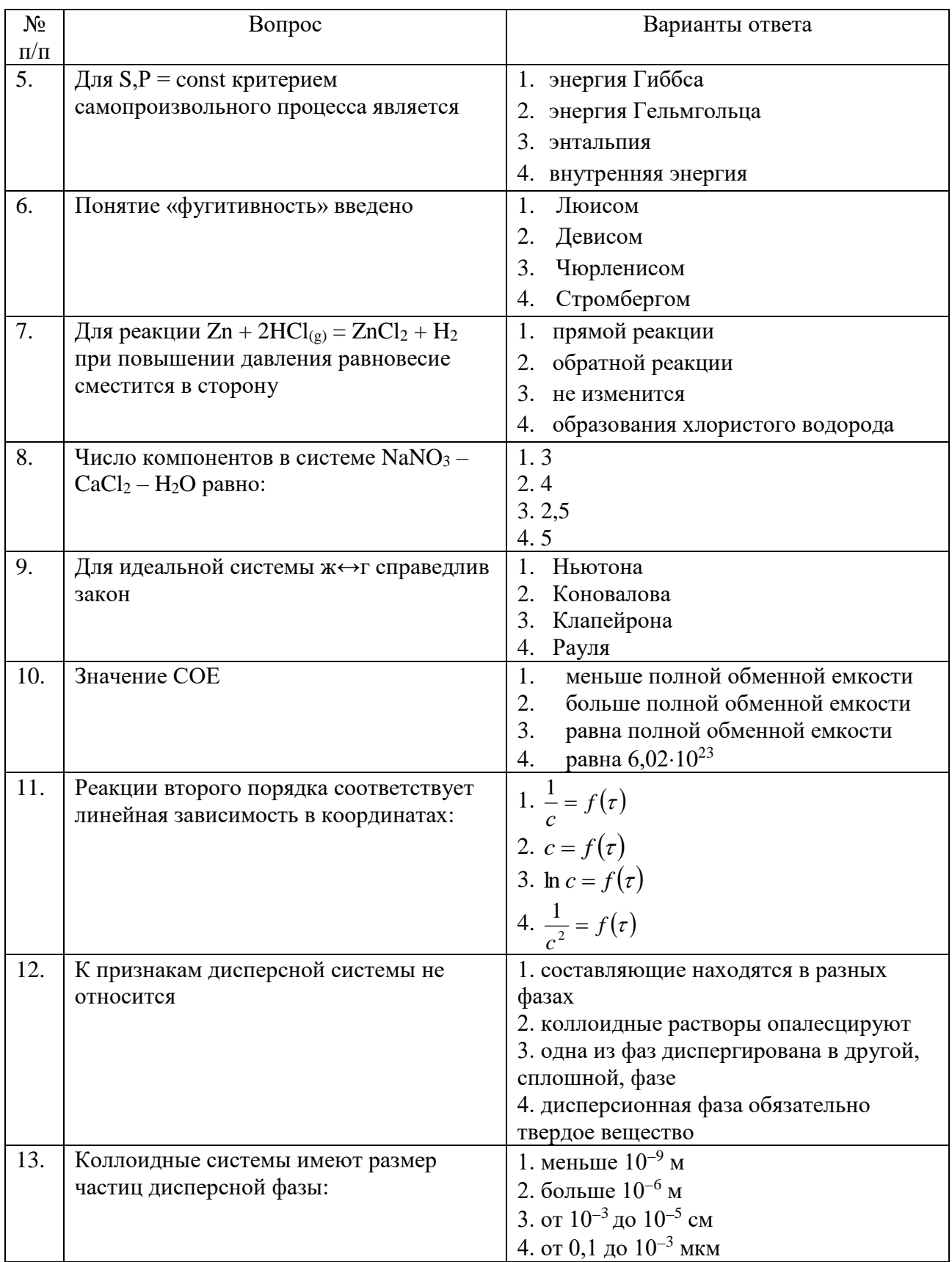

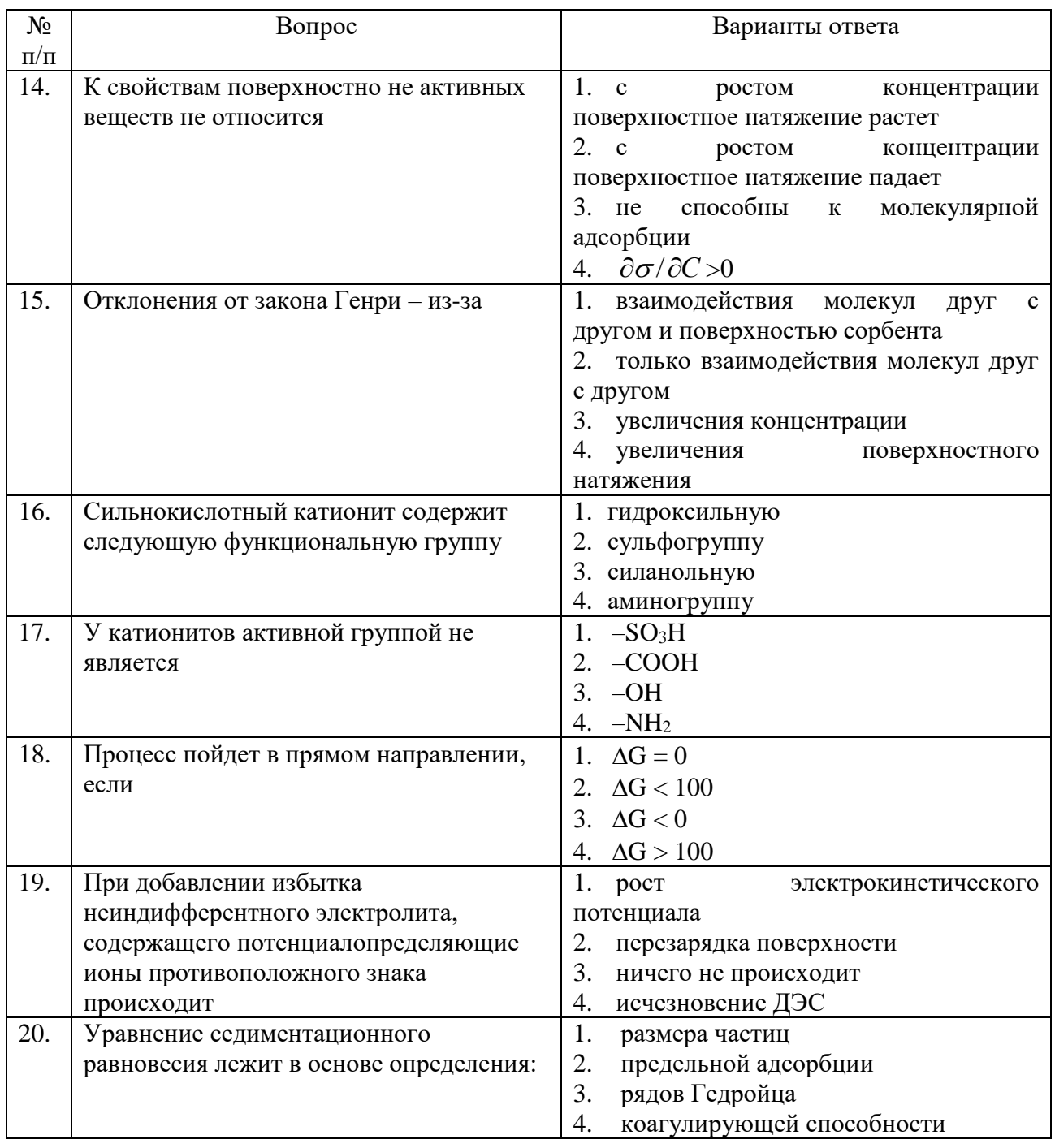

# 6.3. Описание показателей и критериев контроля успеваемости, описание шкал оценивания

# 6.3.1. Критерии оценок промежуточной аттестации (экзамен)

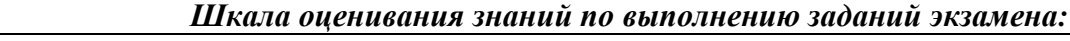

L,

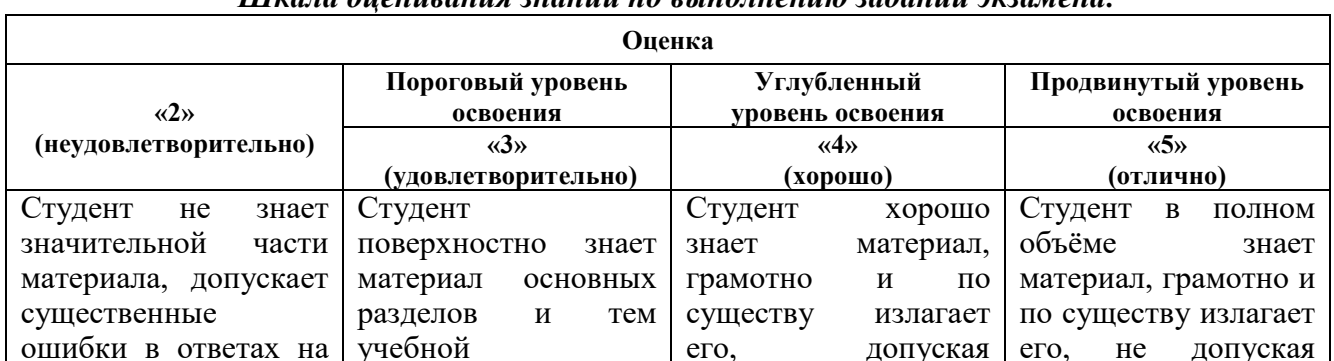

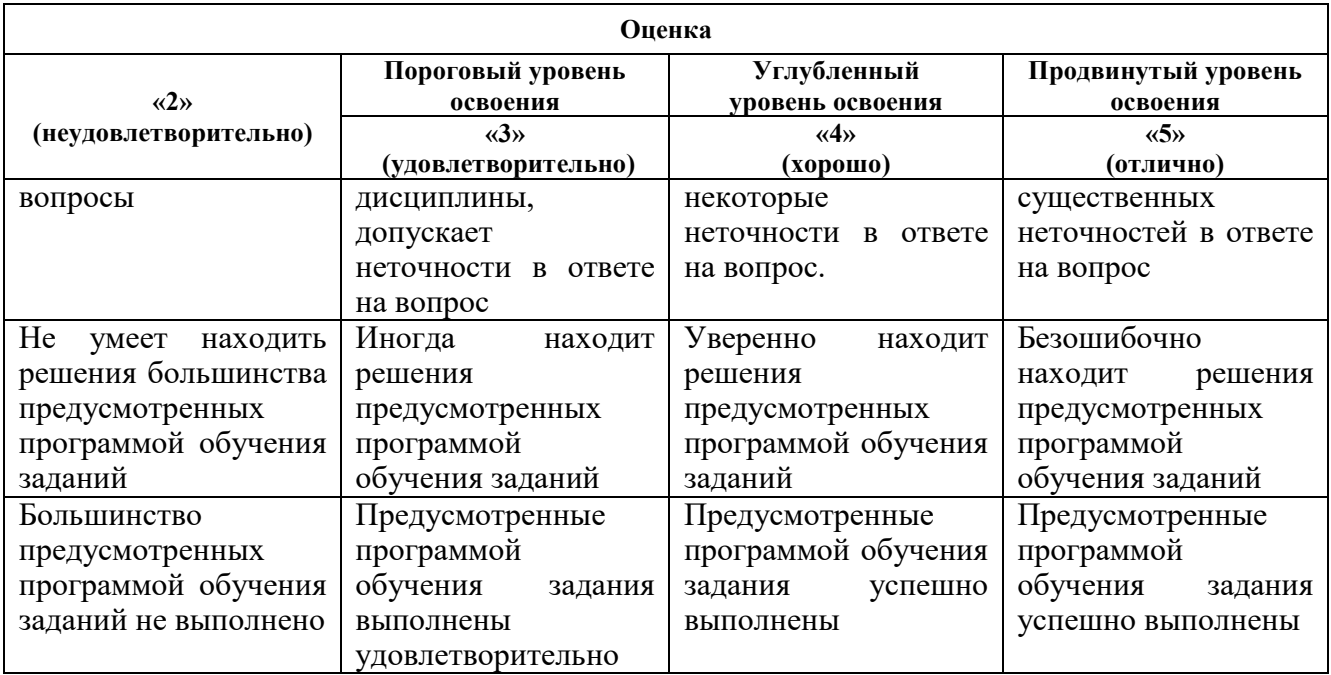

### 6.3.2 Шкала оценивания знаний в тестовой форме

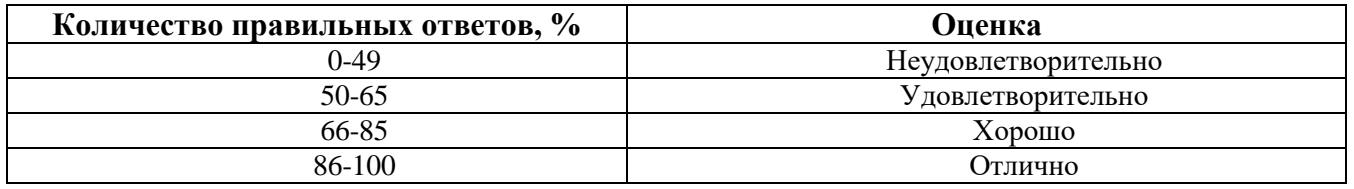

#### $\boldsymbol{V}$ 7. УЧЕБНО-МЕТОДИЧЕСКОЕ **ИНФОРМАЦИОННОЕ ОБЕСПЕЧЕНИЕ** ДИСЦИПЛИНЫ

### 7.1. Рекомендуемая литература

# 7.1.1. Основная литература

1. Кудряшева Н.С., Бондарева Л.Г. Физическая и коллоидная химия: учебник и практикум для прикладного бакалавриата. 2-е издание, переработанное и дополненное. М.: «Юрайт». 2017. 379 c.

https://biblio-online.ru/viewer/2DA78425-E69E-4850-91ED-390A7527473F/fizicheskava-i-kolloidnavahimiya#page/1

2. Лерябин В.А., Фарафонтова Е.П. Физическая химия лисперсных систем. Учебное пособие Под науч. ред. Е.А. Кулешова. М.: «Юрайт». 2018. BV30B. 86 c. https://biblio-ДЛЯ online.ru/viewer/3CCF11B9-5D0A-46F2-97AC-CF4B2DE5B86B/fizicheskaya-himiya-dispersnyhsistem#page/ $1$ 

### 7.1.2 Дополнительная литература

1. Стромберг А.Г., Семченко Д.П. Физическая химия. Учебник. 4 излание, исправленное. М.: «Высшая школа». 2001. 527 с. http://www.studmed.ru/stromberg-ag-semchenko-dp-fizicheskayahimiya\_0216af111e9.html

2. Гельфман М.И. Коллоидная химия. Учебник / М.И. Гельфман, О.В. Ковалевич, В.П. Юстратов. СПб.: «Лань». 2017. 336 с. https://e.lanbook.com/book/91307

3. Зимон А.Д. Физическая химия. Учебник для вузов. М.: «Агар». 2006. 320 с. http://www.studmed.ru/zimon-ad-fizicheskaya-himiya-uchebnik-dlya-vuzov\_261fe4210a0.html

### 7.1.3. Учебно-методическое обеспечение

1. Черемисина О.В., Литвинова Т.Е. Специальные главы химии. Фазовые равновесия. Кинетика химических реакций. Расчёты в коллоидной химии. Методические указания для  $2016.$ самостоятельной работы студентов.  $C\Pi 6.$ Горный университет.  $54c$  $\equiv$ http://old.spmi.ru/system/files/lib/uch/metodichki/2016-212.pdf

2. Черемисина О.В., Литвинова Т.Е. Специальные главы химии. Химическая термодинамика. Методические указания для самостоятельной работы студентов. СПб. – Горный университет. 2016. 56 с.<http://old.spmi.ru/system/files/lib/uch/metodichki/2016-213.pdf>

### **7.2. Базы данных, электронно-библиотечные системы, информационно-справочные и поисковые системы**

1. Европейская цифровая библиотека Europeana: http://www.europeana.eu/portal

2. КонсультантПлюс: справочно-поисковая система [Электронный ресурс]. www.consultant.ru/

3. Информационно-издательский центр по геологии и недропользованию Министерства природных ресурсов и экологии Российской Федерации - ООО "ГЕОИНФОРММАРК": <http://www.geoinform.ru/>

4. Информационно-аналитический центр «Минерал»:<http://www.mineral.ru/>

- 5. Мировая цифровая библиотека: http://wdl.org/ru
- 6. Научная электронная библиотека «Scopus»: https://www.scopus.com
- 7. Научная электронная библиотека ScienceDirect: http://www.sciencedirect.com
- 8. Научная электронная библиотека «eLIBRARY»: https://elibrary.ru/
- 9. Портал «Гуманитарное образование» http://www.humanities.edu.ru/
- 10. Федеральный портал «Российское образование» http://www.edu.ru/

11. Федеральное хранилище «Единая коллекция цифровых образовательных ресурсов» http://school-collection.edu.ru/

12. Поисковые системы Yandex, Rambler, Yahoo и др.

13. Электронно-библиотечная система издательского центра «Лань»: https://e.lanbook.com/books

14. Электронная библиотека Российской Государственной Библиотеки (РГБ): http://elibrary.rsl.ru/

15. Электронная библиотека учебников: http://studentam.net

16. Электронно-библиотечная система «ЭБС ЮРАЙТ»: www.biblio-online.ru.

17. Электронная библиотечная система «Национальный цифровой ресурс «Руконт»»: http://rucont.ru/

18. Электронно-библиотечная система http://www.sciteclibrary.ru/

# **8. МАТЕРИАЛЬНО-ТЕХНИЧЕСКОЕ ОБЕСПЕЧЕНИЕ ДИСЦИПЛИНЫ**

### **8.1. Материально-техническое оснащение аудиторий**

Специализированные аудитории, используемые при проведении занятий лекционного типа, оснащены мультимедийными проекторами и комплектом аппаратуры, позволяющей демонстрировать текстовые и графические материалы.

### **8.1.1. Аудитории для проведения лекционных занятий**

### *128 посадочных мест*

Оснащенность: Мультимедийная установка с акустической системой – 1 шт. (в т.ч. мультимедийный проектор – 1 шт., проекционная аппаратура: источник бесперебойного питания – 1 шт., экран – 1 шт., монитор – 1 шт., компьютер – 1 шт.), возможность доступа к сети «Интернет», стул для студентов – 128 шт., кресло преподавателя – 1 шт., стол – 65 шт., переносная настольная трибуна – 1 шт., доска настенная магнитно-маркерная – 2 шт., плакат в рамке настенный – 9 шт.

Перечень лицензионного программного обеспечения: Microsoft Windows 7 Professional, Microsoft Office 2007 Professional Plus, антивирусное программное обеспечение: Kaspersky Endpoint Security, 7-zip (свободно распространяемое ПО), Foxit Reader (свободно распространяемое ПО), SeaMonkey (свободно распространяемое ПО), Chromium (свободно распространяемое ПО), Java Runtime Environment (свободно распространяемое ПО), doPDF (свободно распространяемое ПО), GNU Image Manipulation Program (свободно распространяемое ПО), Inkscape (свободно распространяемое ПО), XnView (свободно распространяемое ПО), K-Lite Codec Pack (свободно распространяемое ПО), FAR Manager (свободно распространяемое ПО).

#### *64 посадочных места*

Оснащенность: Мультимедийный проектор – 1 шт., проекционная аппаратура: источник бесперебойного питания – 1 шт., экран – 1 шт., ноутбук - 1 шт., (возможность доступа к сети «Интернет»), стойка мобильная – 1 шт., стул для студентов – 64 шт., кресло преподавателя – 1 шт., стол - 33 шт., переносная настольная трибуна – 1 шт., доска белая настенная магнитно-маркерная – 1 шт., плакат в рамке настенный – 4 шт.

Перечень лицензионного программного обеспечения: Microsoft Windows 8 Professional, Microsoft Office 2007 Professional Plus, CorelDRAW Graphics Suite X5, Autodesk product: Building Design Suite Ultimate 2016, product Key: 766H1, антивирусное программное обеспечение: Kaspersky Endpoint Security, 7-zip (свободно распространяемое ПО), Foxit Reader (свободно распространяемое ПО), SeaMonkey (свободно распространяемое ПО), Chromium (свободно распространяемое ПО), Java Runtime Environment (свободно распространяемое ПО), doPDF (свободно распространяемое ПО), GNU Image Manipulation Program (свободно распространяемое ПО), Inkscape (свободно распространяемое ПО), XnView (свободно распространяемое ПО), K-Lite Codec Pack (свободно распространяемое ПО), FAR Manager (свободно распространяемое ПО).

*60 посадочных мест*

Оснащенность: Мультимедийный проектор – 1 шт., проекционная аппаратура: источник бесперебойного питания – 1 шт., экран – 1 шт., ноутбук - 1 шт., (возможность доступа к сети «Интернет»), стойка мобильная – 1 шт., стул для студентов – 60 шт., кресло преподавателя – 1 шт., стол - 31 шт., переносная настольная трибуна – 1 шт., доска белая настенная магнитно-маркерная – 1 шт., доска под мел – 1 шт., плакат в рамке настенный – 3 шт.

Перечень лицензионного программного обеспечения: Microsoft Windows 8 Professional, Microsoft Office 2007 Professional Plus, CorelDRAW Graphics Suite X5, Autodesk product: Building Design Suite Ultimate 2016, product Key: 766H1, антивирусное программное обеспечение: Kaspersky Endpoint Security, 7-zip (свободно распространяемое ПО), Foxit Reader (свободно распространяемое ПО), SeaMonkey (свободно распространяемое ПО), Chromium (свободно распространяемое ПО), Java Runtime Environment (свободно распространяемое ПО), doPDF (свободно распространяемое ПО), GNU Image Manipulation Program (свободно распространяемое ПО), Inkscape (свободно распространяемое ПО), XnView (свободно распространяемое ПО), K-Lite Codec Pack (свободно распространяемое ПО), FAR Manager (свободно распространяемое ПО).

*56 посадочных мест*

Оснащенность: Мультимедийный проектор – 1 шт., проекционная аппаратура: источник бесперебойного питания – 1 шт., экран – 1 шт., ноутбук – 1 шт., (возможность доступа к сети «Интернет»), стойка мобильная – 1 шт., стул для студентов – 56 шт., кресло преподавателя – 1 шт., стол – 29 шт., переносная настольная трибуна – 1 шт., доска настенная магнитно-маркерная – 1 шт., плакат в рамке настенный – 5 шт.

Перечень лицензионного программного обеспечения: Microsoft Windows 8 Professional, Microsoft Office 2007 Professional Plus, CorelDRAW Graphics Suite X5, Autodesk product: Building Design Suite Ultimate 2016, product Key: 766H1, антивирусное программное обеспечение: Kaspersky Endpoint Security, 7-zip (свободно распространяемое ПО), Foxit Reader (свободно распространяемое ПО), SeaMonkey (свободно распространяемое ПО), Chromium (свободно распространяемое ПО), Java Runtime Environment (свободно распространяемое ПО), doPDF (свободно распространяемое ПО), GNU Image Manipulation Program (свободно распространяемое ПО), Inkscape (свободно распространяемое ПО), XnView (свободно распространяемое ПО), K-Lite Codec Pack (свободно распространяемое ПО), FAR Manager (свободно распространяемое ПО).

#### *52 посадочных места*

Оснащенность: Мультимедийный проектор – 1 шт., проекционная аппаратура: источник бесперебойного питания – 1 шт., экран – 1 шт., ноутбук – 1 шт., (возможность доступа к сети «Интернет»), стойка мобильная – 1 шт., стул для студентов – 52 шт., кресло преподавателя – 1 шт., стол – 26 шт., переносная настольная трибуна – 1 шт., доска настенная магнитно-маркерная – 1 шт., плакат в рамке настенный – 5 шт.

Перечень лицензионного программного обеспечения: Microsoft Windows 8 Professional, Microsoft Office 2007 Professional Plus, CorelDRAW Graphics Suite X5, Autodesk product: Building Design Suite Ultimate 2016, product Key: 766H1, антивирусное программное обеспечение: Kaspersky Endpoint Security, 7-zip (свободно распространяемое ПО), Foxit Reader (свободно распространяемое ПО), SeaMonkey (свободно распространяемое ПО), Chromium (свободно распространяемое ПО), Java Runtime Environment (свободно распространяемое ПО), doPDF (свободно распространяемое ПО), GNU Image Manipulation Program (свободно распространяемое ПО), Inkscape (свободно распространяемое ПО), XnView (свободно распространяемое ПО), K-Lite Codec Pack (свободно распространяемое ПО), FAR Manager (свободно распространяемое ПО).

#### **8.1.2. Аудитории для проведения практических занятий**

#### *1) 16 посадочных мест*

Оснащенность: Стол лабораторный с перегородкой (1,8 м) – 4 шт., стол лабораторный для преподавателя – 1 шт., шкаф лабораторный – 4 шт., доска магнитно-маркерная передвижная – 1 шт., компьютерное кресло на роликах – 18 шт., рамка с плакатом – 4 шт., перекатная мультимедийная установка (ноутбук Acer Aspire 7720 (Intel(R) Core (TM)2 Duo CPU T7700 2.40GHz 2 ГБ); мышь проводная Genius Laser; проектор DLP Texas Instruments VLT-XD600LP; стойка передвижная металлическая многоярусная) – 1 шт.

Перечень лицензионного программного обеспечения: Microsoft Windows Pro 7 RUS, Microsoft Office Std 2007 RUS, Антивирусное программное обеспечение Kaspersky Endpoint Security, 7-zip (свободно распространяемое ПО), Foxit Reader (свободно распространяемое ПО), SeaMonkey (свободно распространяемое ПО), Chromium (свободно распространяемое ПО), Java 8 RuntimeEnvironment (свободно распространяемое ПО), doPDF (свободно распространяемое ПО), GNU Image Manipulation Program (свободно распространяемое ПО), Inkscape (свободно распространяемое ПО), XnView (свободно распространяемое ПО), K-Lite Codec Pack (свободно распространяемое ПО), FAR Manager (свободно распространяемое ПО).

### *2) 16 посадочных мест*

Оснащенность: Стол лабораторный с перегородкой (1,8 м) – 3 шт., стол лабораторный с перегородкой  $(0,9 \text{ m}) - 2 \text{ m}$ т., стол лабораторный для преподавателя - 1 шт., шкаф вытяжной - 2 шт., шкаф лабораторный – 1 шт., доска магнитно-маркерная передвижная – 1 шт., компьютерное кресло на роликах – 18 шт., стол-мойка – 1 шт., рамка с плакатом – 4 шт., аквадистиллятор АЭ-25МО – 1 шт., штатив лабораторный металлический - 7 шт., учебно-аналитический комплекс – 1 шт., перекатная мультимедийная установка (ноутбук Acer Aspire7720 (Intel(R) Core (TM)2 Duo CPU T7700 2.40GHz 2 ГБ); мышь проводная Genius Laser; проектор DLP Texas Instruments VLT-XD600LP; стойка передвижная металлическая многоярусная) – 1 шт.

Перечень лицензионного программного обеспечения: Microsoft Windows Pro 7 RUS, Microsoft Office Std 2007 RUS, Антивирусное программное обеспечение Kaspersky Endpoint Security, 7-zip (свободно распространяемое ПО), Foxit Reader (свободно распространяемое ПО), Sea Monkey (свободно распространяемое ПО), Chromium (свободно распространяемое ПО), Java 8 Runtime Environment (свободно распространяемое ПО), doPDF (свободно распространяемое ПО), GNU Image Manipulation Program (свободно распространяемое ПО), Inkscape (свободно распространяемое ПО), XnView (свободно распространяемое ПО), K-Lite Codec Pack (свободно распространяемое ПО), FAR Manager (свободно распространяемое ПО).

#### *3)16 посадочных мест*

Оснащенность: Стол лабораторный с перегородкой (1,8 м) – 4 шт., стол лабораторный для преподавателя – 1 шт., шкаф вытяжной – 3 шт., шкаф лабораторный – 4 шт., доска магнитномаркерная передвижная – 1 шт., компьютерное кресло на роликах – 18 шт., стол-мойка - 1 шт., рамка с плакатом – 4 шт., штатив лабораторный металлический - 7 шт., учебно-аналитический комплекс – 1 шт., перекатная мультимедийная установка (ноутбук Acer Aspire 7720 (Intel(R) Core (TM)2 Duo CPU T7700 2.40GHz 2 ГБ); мышь проводная Genius Laser; проектор DLP Texas Instruments VLT-XD 600LP; стойка передвижная металлическая многоярусная) – 1 шт.

Перечень лицензионного программного обеспечения: Microsoft Windows Pro 7 RUS, Microsoft Office Std 2007 RUS, Антивирусное программное обеспечение Kaspersky Endpoint Security, 7-zip (свободно распространяемое ПО), FoxitReader (свободно распространяемое ПО), SeaMonkey (свободно распространяемое ПО), Chromium (свободно распространяемое ПО), Java 8 Runtime Environment (свободно распространяемое ПО), doPDF (свободно распространяемое ПО), GNU Image Manipulation Program (свободно распространяемое ПО), Inkscape (свободно распространяемое ПО), XnView (свободно распространяемое ПО), K-Lite Codec Pack (свободно распространяемое ПО), FAR Manager(свободно распространяемое ПО).

*4) 16 посадочных мест* 

Оснащенность: Стол лабораторный с перегородкой (1,8 м) – 4 шт., стол лабораторный для преподавателя – 1 шт., шкаф вытяжной – 2 шт., шкаф лабораторный – 4 шт., доска магнитномаркерная передвижная – 1 шт., компьютерное кресло на роликах – 18 шт., стол-мойка - 1 шт., рамка с плакатом – 4 шт., штатив лабораторный металлический - 7 шт., учебно-аналитический комплекс – 1 шт., перекатная мультимедийная установка (ноутбук Acer Aspire7720 (Intel(R) Core (TM)2 Duo CPU T7700 2.40GHz 2 ГБ); мышь проводная Genius Laser; проектор DLP Texas Instruments VLT-XD600LP; стойка передвижная металлическая многоярусная) – 1 шт.

Перечень лицензионного программного обеспечения: Microsoft Windows Pro 7 RUS, Microsoft Office Std 2007 RUS, Антивирусное программное обеспечение Kaspersky Endpoint Security, 7-zip (свободно распространяемое ПО), Foxit Reader (свободно распространяемое ПО), SeaMonkey (свободно распространяемое ПО), Chromium (свободно распространяемое ПО), Java 8 Runtime Environment (свободно распространяемое ПО), doPDF (свободно распространяемое ПО), GNU Image Manipulation Program (свободно распространяемое ПО), Inkscape (свободно распространяемое ПО), XnView (свободно распространяемое ПО), K-Lite Codec Pack (свободно распространяемое ПО), FAR Manager (свободно распространяемое ПО.

#### *5) 16 посадочных мест*

Оснащенность: Стол лабораторный с перегородкой (1,8 м) – 4 шт., стол лабораторный для преподавателя – 1 шт., шкаф вытяжной – 3 шт., шкаф лабораторный – 4 шт., доска магнитномаркерная передвижная – 1 шт., компьютерное кресло на роликах – 18 шт., стол-мойка – 1 шт., рамка с плакатом – 2 шт., штатив лабораторный металлический - 7 шт., учебно-аналитический комплекс – 1 шт., перекатная мультимедийная установка (ноутбук Acer Aspire7720 (Intel(R) Core (TM)2 Duo CPU T7700 2.40GHz 2 ГБ); мышь проводная Genius Laser; проектор DLP Texas Instruments VLT-XD600LP; стойка передвижная металлическая многоярусная) – 1 шт.

Перечень лицензионного программного обеспечения: Microsoft Windows Pro 7 RUS, Microsoft Office Std 2007 RUS, Антивирусное программное обеспечение Kaspersky Endpoint Security, 7-zip (свободно распространяемое ПО), Foxit Reader (свободно распространяемое ПО), Sea Monkey (свободно распространяемое ПО), Chromium (свободно распространяемое ПО), Java 8 Runtime Environment (свободно распространяемое ПО), doPDF (свободно распространяемое ПО), GNU Image Manipulation Program (свободно распространяемое ПО), Inkscape (свободно распространяемое ПО), Xn View (свободно распространяемое ПО), K-Lite Codec Pack (свободно распространяемое ПО), FAR Manager (свободно распространяемое ПО).

#### **8.2. Помещение для самостоятельной работы**

1. Оснащенность помещения для самостоятельной работы: 13 посадочных мест. Стул – 25 шт., стол – 2 шт., стол компьютерный – 13 шт., шкаф – 2 шт., доска аудиторная маркерная – 1 шт., АРМ учебное ПК (монитор + системный блок) – 14 шт. Доступ к сети «Интернет», в электронную информационно-образовательную среду Университета.

Перечень лицензионного программного обеспечения: Microsoft Windows 7 Professional,; Microsoft Office 2007 Professional Plus, антивирусное программное обеспечение: Kaspersky Endpoint Security, 7-zip (свободно распространяемое ПО), Foxit Reader (свободно распространяемое ПО), SeaMonkey (свободно распространяемое ПО), Chromium (свободно распространяемое ПО), Java Runtime Environment (свободно распространяемое ПО), doPDF (свободно распространяемое ПО), GNU Image Manipulation Program (свободно распространяемое

ПО), Inkscape (свободно распространяемое ПО), XnView (свободно распространяемое ПО), K-Lite Codec Pack (свободно распространяемое ПО), FAR Manager (свободно распространяемое ПО).

2. Оснащенность помещения для самостоятельной работы: 17 посадочных мест. Доска для письма маркером – 1 шт., рабочие места студентов, оборудованные ПК с доступом в сеть Университета – 17 шт., мультимедийный проектор – 1 шт., АРМ преподавателя для работы с мультимедиа – 1 шт. (системный блок, мониторы – 2 шт.), стол – 18 шт., стул – 18 шт. Доступ к сети «Интернет», в электронную информационно-образовательную среду Университета.

Перечень лицензионного программного обеспечения: Microsoft Windows 7 Professional; Microsoft Windows XP Professional; Microsoft Office 2007 Professional Plus, антивирусное программное обеспечение: Kaspersky Endpoint Security, 7-zip (свободно распространяемое ПО), Foxit Reader (свободно распространяемое ПО), SeaMonkey (свободно распространяемое ПО), Chromium (свободно распространяемое ПО), Java Runtime Environment (свободно распространяемое ПО), doPDF (свободно распространяемое ПО), GNU Image Manipulation Program (свободно распространяемое ПО), Inkscape (свободно распространяемое ПО), XnView (свободно распространяемое ПО), K-Lite Codec Pack (свободно распространяемое ПО), FAR Manager (свободно распространяемое ПО).

#### **8.3. Помещения для хранения и профилактического обслуживания оборудования**

1. Центр новых информационных технологий и средств обучения:

Оснащенность: персональный компьютер - 2 шт. (доступ к сети «Интернет»), монитор - 4 шт., сетевой накопитель - 1 шт., источник бесперебойного питания - 2 шт., телевизор плазменный Panasonic - 1 шт., точка Wi-Fi - 1 шт., паяльная станция - 2 шт., дрель - 5 шт., перфоратор - 3 шт., набор инструмента - 4 шт., тестер компьютерной сети - 3 шт., баллон со сжатым газом - 1 шт., паста теплопроводная - 1 шт., пылесос - 1 шт., радиостанция - 2 шт., стол – 4 шт., тумба на колесиках - 1 шт., подставка на колесиках - 1 шт., шкаф - 5 шт., кресло - 2 шт., лестница Alve - 1 шт.

Перечень лицензионного программного обеспечения: Microsoft Windows 7 Professional, Microsoft Office 2010 Professional Plus, антивирусное программное обеспечение: Kaspersky Endpoint Security, 7-zip (свободно распространяемое ПО), Foxit Reader (свободно распространяемое ПО), SeaMonkey (свободно распространяемое ПО), Chromium (свободно распространяемое ПО), Java Runtime Environment (свободно распространяемое ПО), doPDF (свободно распространяемое ПО), GNU Image Manipulation Program (свободно распространяемое ПО), Inkscape (свободно распространяемое ПО), XnView (свободно распространяемое ПО), K-Lite Codec Pack (свободно распространяемое ПО), FAR Manager (свободно распространяемое ПО).

2. Центр новых информационных технологий и средств обучения:

Оснащенность: стол - 5 шт., стул - 2 шт., кресло - 2 шт., шкаф - 2 шт., персональный компьютер - 2 шт. (доступ к сети «Интернет»), монитор - 2 шт., МФУ - 1 шт., тестер компьютерной сети - 1 шт., баллон со сжатым газом - 1 шт., шуруповерт - 1 шт.

Перечень лицензионного программного обеспечения: Microsoft Windows 7 Professional, Microsoft Office 2007 Professional, антивирусное программное обеспечение: Kaspersky Endpoint Security, 7-zip (свободно распространяемое ПО), Foxit Reader (свободно распространяемое ПО), SeaMonkey (свободно распространяемое ПО), Chromium (свободно распространяемое ПО), Java Runtime Environment (свободно распространяемое ПО), doPDF (свободно распространяемое ПО), GNU Image Manipulation Program (свободно распространяемое ПО), Inkscape (свободно распространяемое ПО), XnView (свободно распространяемое ПО), K-Lite Codec Pack (свободно распространяемое ПО), FAR Manager (свободно распространяемое ПО).

3. Центр новых информационных технологий и средств обучения:

Оснащенность: стол - 2 шт., стул - 4 шт., кресло - 1 шт., шкаф - 2 шт., персональный компьютер - 1 шт. (доступ к сети «Интернет»), веб-камера Logitech HD C510 - 1 шт., колонки Logitech - 1 шт., тестер компьютерной сети - 1 шт., дрель - 1 шт., телефон - 1 шт., набор ручных инструментов - 1 шт.

Перечень лицензионного программного обеспечения: Microsoft Windows 7 Professional, Microsoft Office 2007 Professional Plus, антивирусное программное обеспечение: Kaspersky Endpoint Security, 7-zip (свободно распространяемое ПО), Foxit Reader (свободно распространяемое ПО), SeaMonkey (свободно распространяемое ПО), Chromium (свободно распространяемое ПО), Java Runtime Environment (свободно распространяемое ПО), doPDF (свободно распространяемое ПО), GNU Image Manipulation Program (свободно распространяемое ПО), Inkscape (свободно распространяемое ПО), XnView (свободно распространяемое ПО), K-Lite Codec Pack (свободно распространяемое ПО), FAR Manager (свободно распространяемое ПО).

### **8.4. Лицензионное программное обеспечение**

- 1. Microsoft Windows 7 Professional, Microsoft Open.
- 2. Microsoft Windows 8 Professional.
- 3. Microsoft Office 2007 Professional Plus.